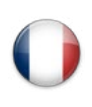

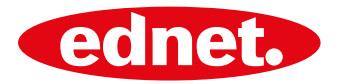

# **ednet.** smart memory

Extension de mémoire intelligente pour votre iPhone® ou iPad®

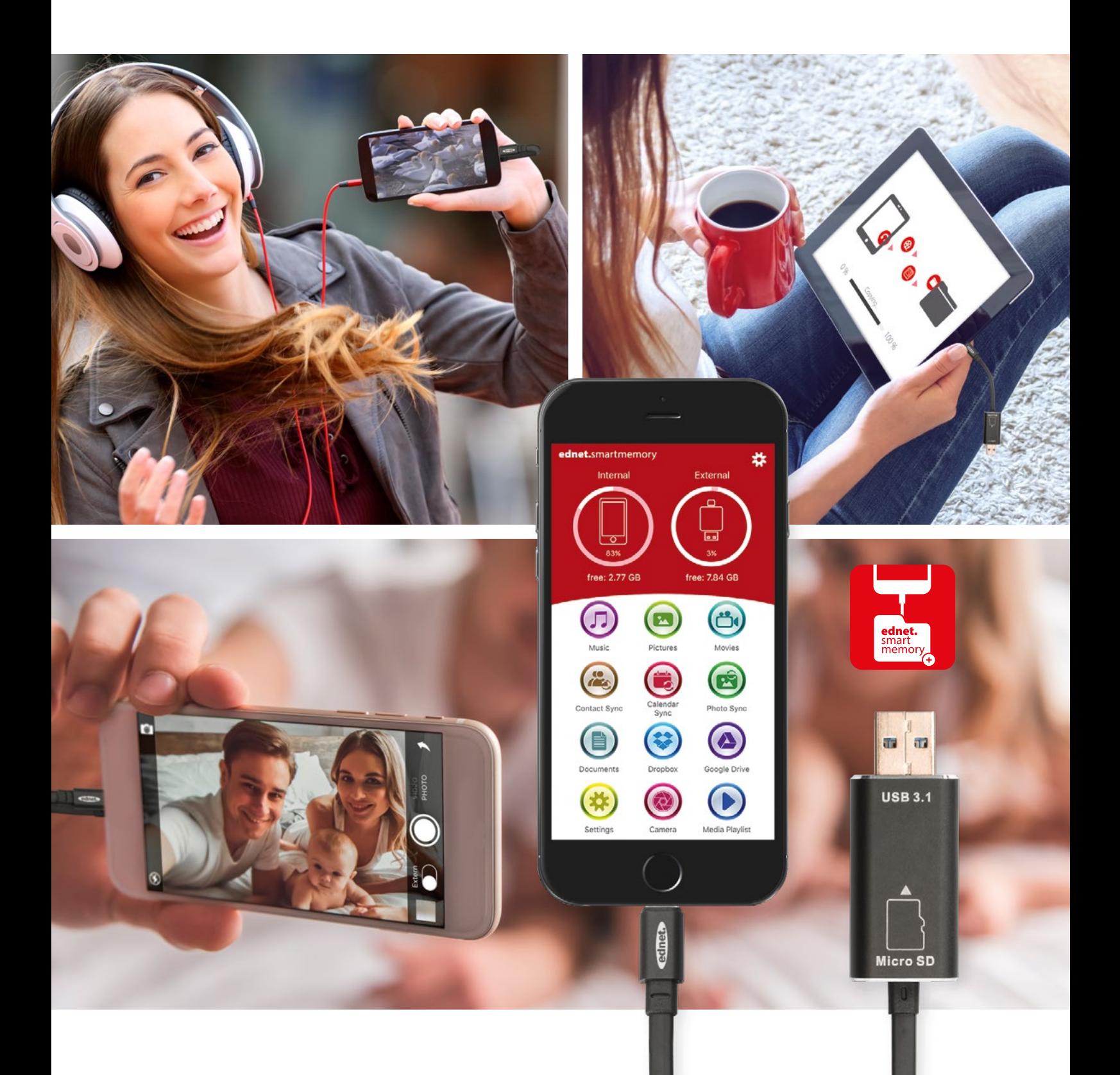

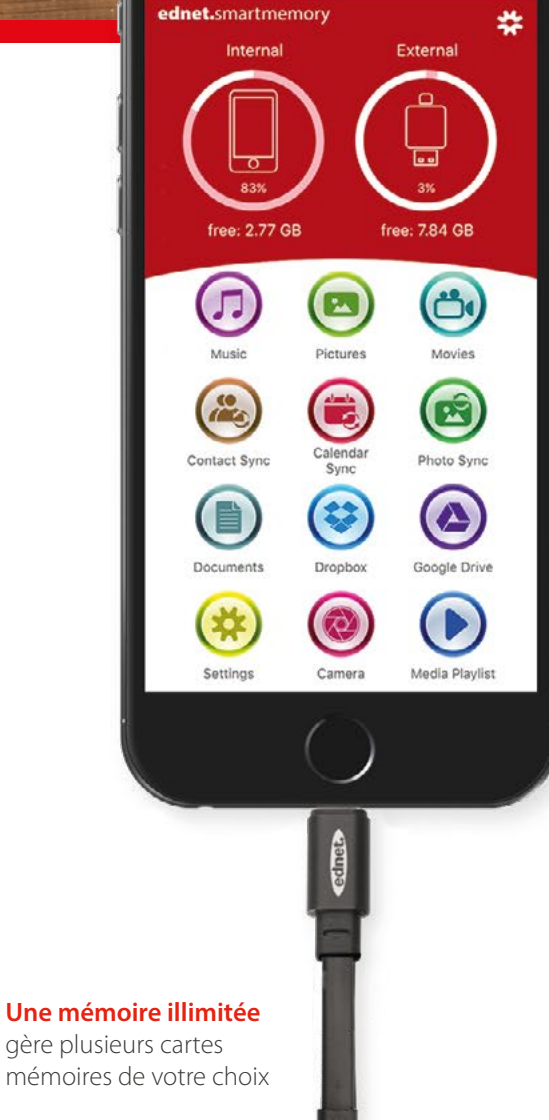

# ednet. smart memory

Extension de mémoire intelligente pour votre iPhone® ou iPad® sur jusqu'à 256 Go supplémentaires par carte MicroSD

# $\boxed{\begin{bmatrix} \text{Made for} \\ \text{ii} \end{bmatrix}}$ iPhone  $\boxed{\color{red} \text{ii} \text{Pad}}$

#### **Caractéristiques et spécifications**

- Prend en charge les cartes MicroSD de 256 GB maximum
- Câble de données pour iPhone® ou iPad®
- Plusieurs fonctions supplémentaires et pratiques via l'application Smart Memory
- Compatible avec iOS 7.1 et versions ultérieures
- Périphériques pris en charge: iPhone® 5, 5C, 5S, SE, 6, 6, 7, 7 Plus/iPad® Air, Air 2, Mini, Mini 2/3/4, Pro
- Branchement 1: Connecteur Apple ultra-rapide à 8 broches
- Branchement 2: Connecteur USB 3.1 de Gén 1, type A
- Longueur: 15 cm
- Poids: 15 g

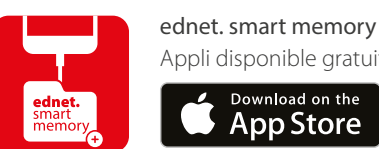

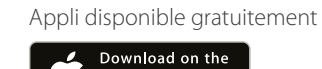

pp Store

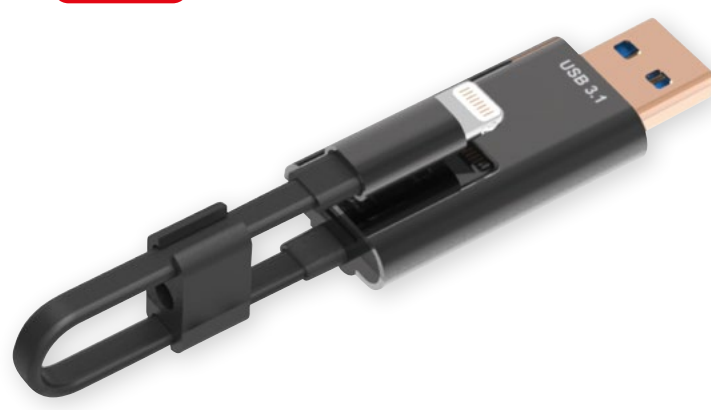

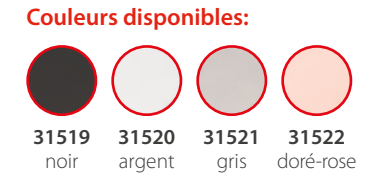

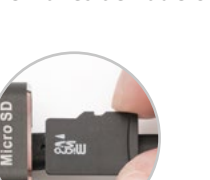

Carte MicroSD non incluse.

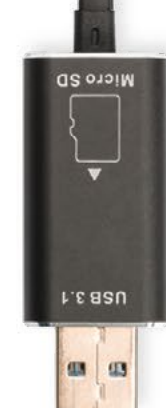

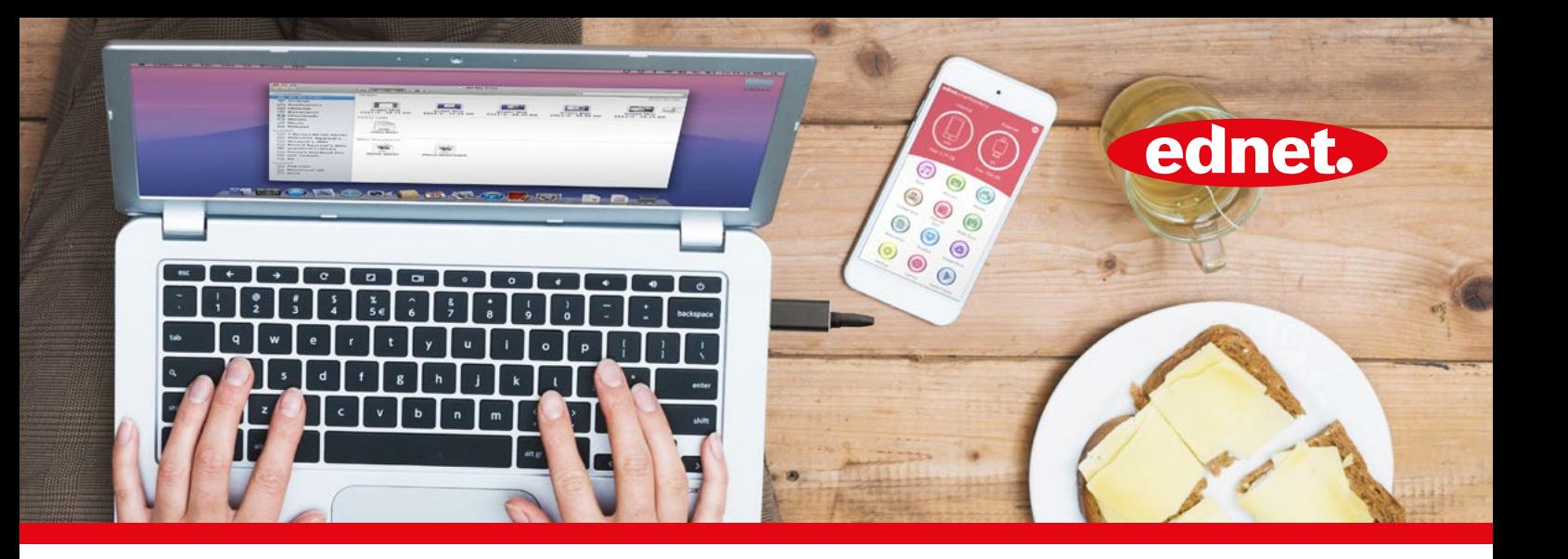

Ednet Smart Memory vous permet d'élargir facilement la mémoire de votre iPhone ou iPad de 256 GB supplémentaires à l'aide d'une carte MicroSD. En outre, vous pouvez naturellement utiliser ednet Smart Memory comme câble de données habituel. De même, il s'utilise sous forme de clé USB sur ordinateur de bureau ou portable. Il permet de gérer des documents, des fichiers audio, vidéo et image.

Par ailleurs, l'application Smart Memory offre plusieurs fonctions supplémentaires et pratiques (p. ex., une prise en charge de la mémoire Cloud, un lecteur multimédia, un éditeur de texte, un enregistreur vocal, une synchronisation des contacts, des calendriers ainsi que des photos et bien davantage).

ednet Smart Memory réunit plusieurs applications et remplace divers périphériques. L'outil polyvalent intelligent est l'assistant idéal aussi bien en milieu professionnel ou en privé.

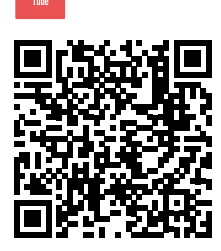

Vidéo produit

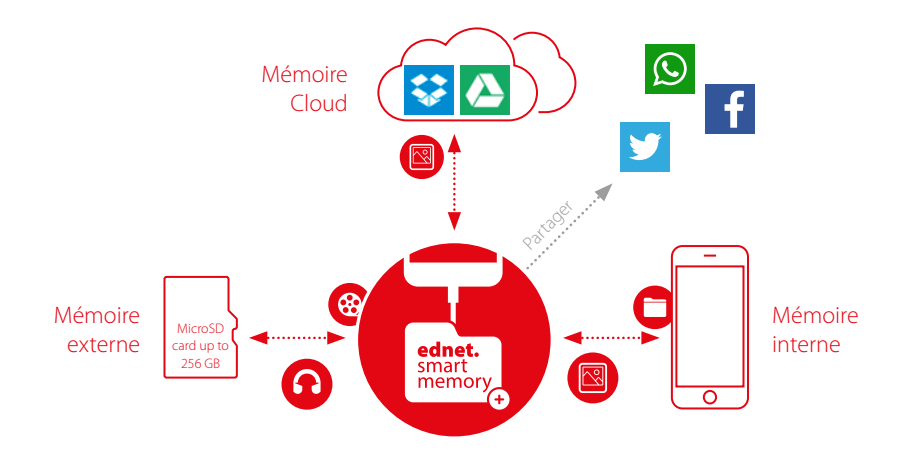

#### **Environnement de stockage**

Accéder à tous les emplacements de stockage (externes, internes et Cloud) via l'appli. Gérer, déplacer, supprimer, partager les données, etc.

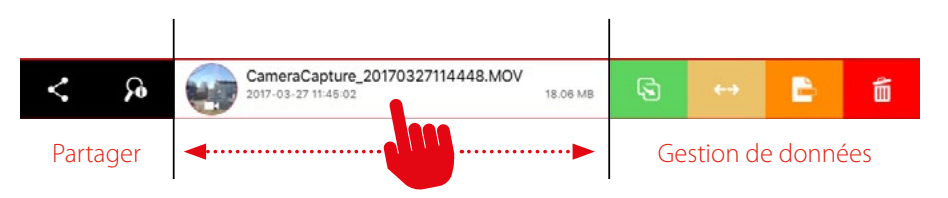

#### **Utilisation aisée et intuitive**

Gérez aisément vos données (internes, externes et Cloud) en faisant glisser pour un partage direct par ex.

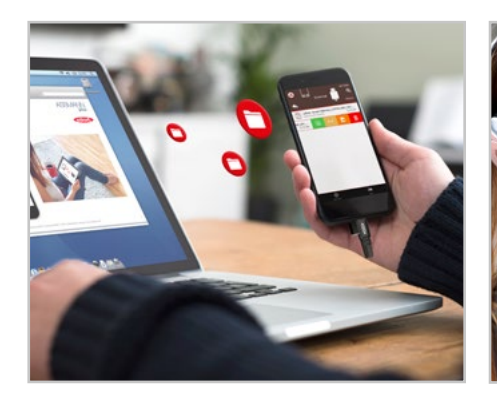

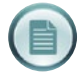

Gestion aisée de fichiers

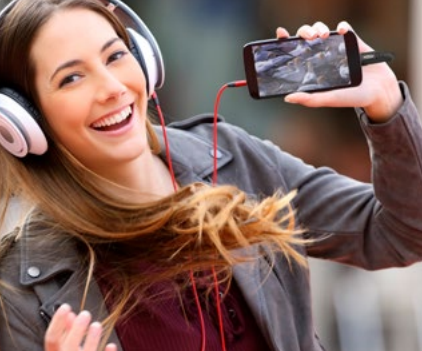

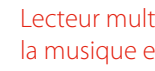

Lecteur multimédia pour la musique et les vidéos

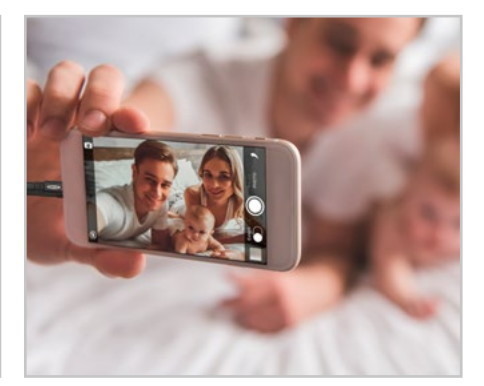

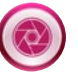

Gérer la photographie et partager les images directement depuis l'appli

## appli ednet. smart memory

ednet. smart memory réunit plusieurs applications et remplace divers périphériques.

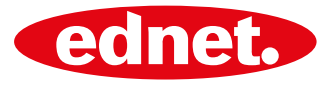

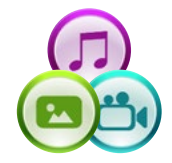

## **Lecture de musique et de vidéos**

Formats audio pris en charge: MP3, WAV, AAC, AIF, AIFF, M4A, FLAC, OGG, WMA, MIDI Formats vidéo pris en charge: MP4, MOV, M4V, WMV, MKV, RMVB, RM, FLV, AVI, 3GP, MPG, VOB, SWF

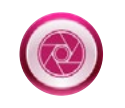

# **Enregistrer, gérer et partager aisément les photos**

Formats d'image pris en charge: GIF, JPG, PNG, TIF, TIFF, BMP

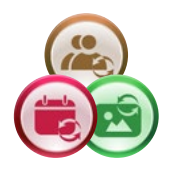

## **Fonction de sauvegarde**

Effectuer la sauvegarde de vos contacts photos et de votre calendrier sur la mémoire externe d'ednet. smart memory de manière très aisée en double-cliquant.

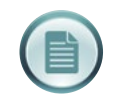

## **Visionneuse de documents et éditeur de texte**

Formats de documents pris en charge: DOC, DOCX, PPT, PPTX, XLS, XLSX, PDF, RTF, TXT, NUMB, KEY, PAGE

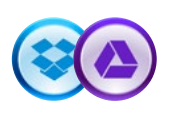

## **Prise en charge Cloud**

Connexion pratique à votre compte Google Drive ou Dropbox. Vous accédez directement à votre compte après votre première inscription.

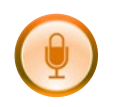

## **Enregistreur vocal**

Effectuez facilement des dictées et partagez-les avec vos collègues et employés. Effectuez des mémos vocaux et enregistrez-les facilement et rapidement dans l'environnement de stockage (interne, externe, Cloud).

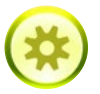

#### **Réglages et assistance**

De nombreuses possibilités de réglages et d'assistance comme App Lock (PIN ou Touch ID) pour la sécurité de vos données, App Tutorial avec toutes les caractéristiques, les réglages de sauvegarde et plus encore…

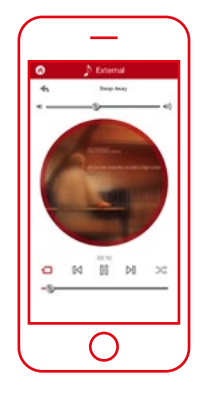

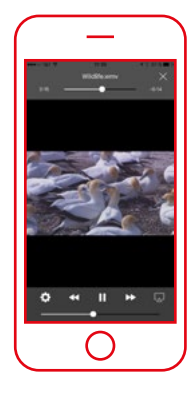

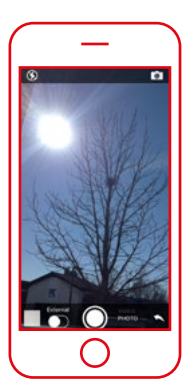

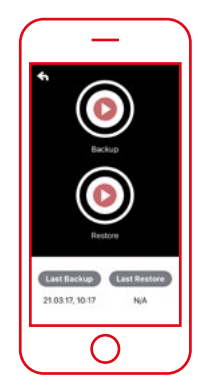

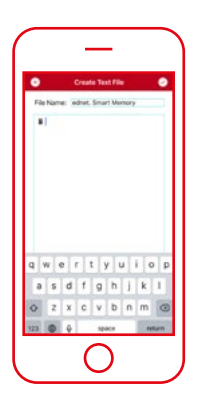

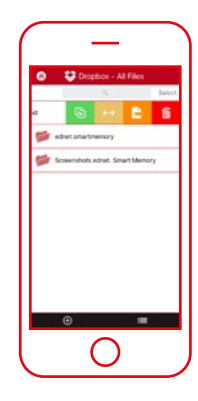

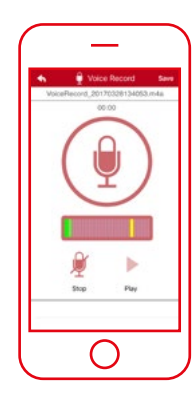

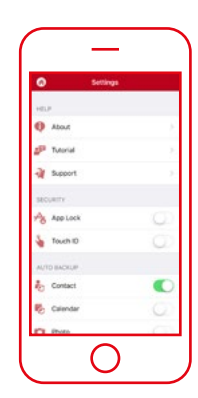

Tous les noms de marques et logos mentionnés sont des marques commerciales ou des marques déposées de leurs propriétaires respectifs. Divergences de conception des illustrations, erreurs et modifications techniques réservées. Toutes les indications fournies sont sans garantie. Nous déclinons toute responsabilité pour d'éventuelles erreurs d'impression. La livraison ne sera effectuée que sous réserve de la disponibilité du stock. Publié par ASSMANN Electronic GmbH, Auf dem Schüffel 3, 58513 Lüdenscheid - Germany.

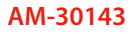